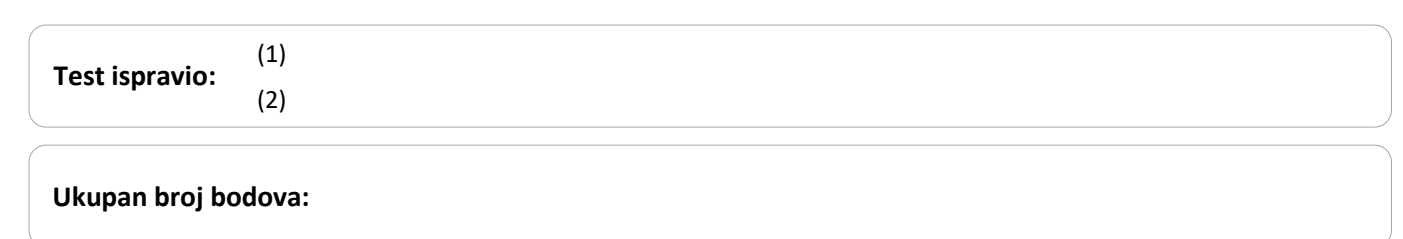

**19. siječnja 2017. od 13:00 do 14:00**

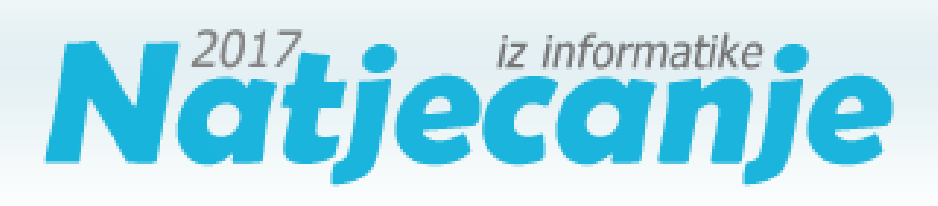

#### Školska razina / Osnove informatike Osnovne škole

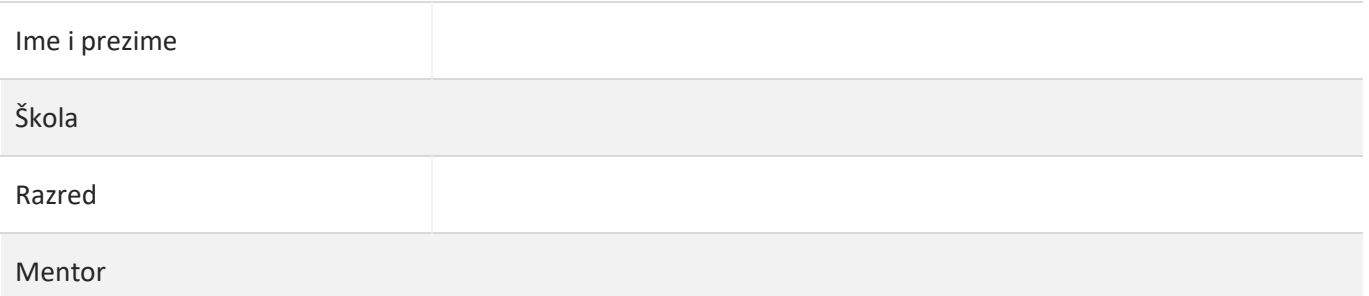

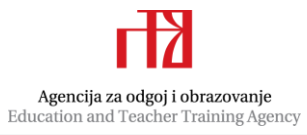

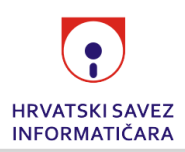

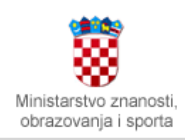

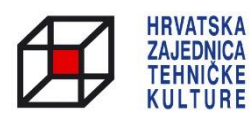

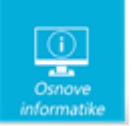

# Sadržaj

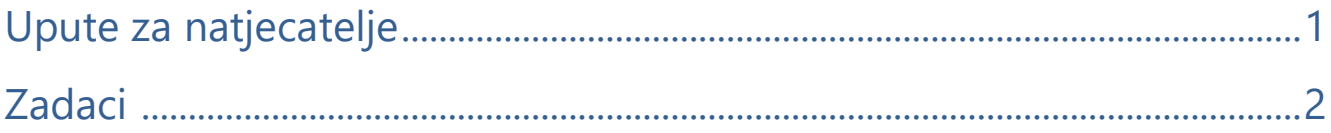

## <span id="page-1-0"></span>Upute za natjecatelje

*Vrijeme pisanja: 60 minuta*

Zadatke otvori nakon što to nastavnik odobri!

Zadnje dvije stranice testa možeš koristiti kao pomoćni papir pri rješavanju zadataka. Ukoliko ti to nije dovoljno nastavnik će ti dati dodatni papir. Na kraju pisanja sve papire trebaš predati nastavniku.

Test se sastoji od 30 pitanja. Broj bodova za pojedino pitanje naveden je u stupcu mogući bodovi. Ukupan broj bodova je 37.

**Odgovore na pitanja trebaš upisati u prostor predviđen za odgovore. Odgovore zapisuješ kemijskom olovkom kojom se piše plavom ili crnom bojom**. Odgovori napisani grafitnom olovkom neće se priznati.

**Ako pogriješiš u pisanju, pogrešku stavi u zagradu, precrtaj ju i stavi svoj skraćeni potpis. Pored toga napiši ispravno rješenje.**

Pogrešku u pisanju odgovora ispravi ovako:  $\frac{d}{\omega}$  angleskovanskog den konjunkcija

Precrtan netočan odgovor u zagradama skraćeni potpis točan odgovor

Piši čitko! **Nečitki odgovori bodovat će se s nula (0) bodova.**

Za vrijeme pisanja smiješ koristiti samo kemijsku olovku kojom se piše plavom ili crnom bojom. **Upotreba kalkulatora, mobitela ili pametnih satova nije dozvoljena.**

**Sretno svima!**

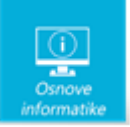

## <span id="page-2-0"></span>Zadaci 1. – 9.

*U sljedećim pitanjima na odgovore odgovaraš upisivanjem VELIKOG TISKANOG SLOVA koje se nalazi ispred točnog odgovora, u za to predviđen prostor.*

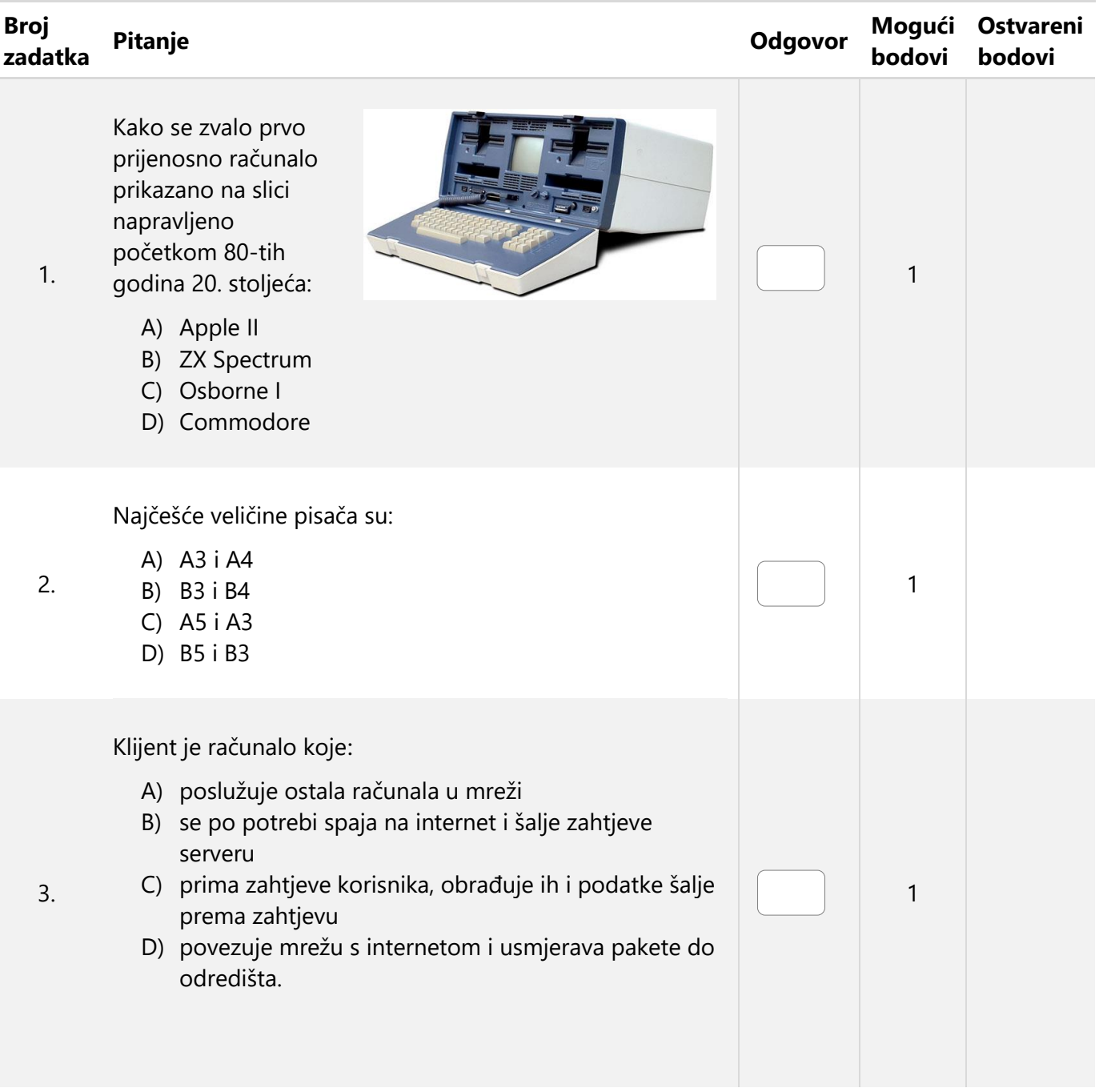

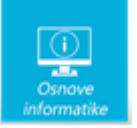

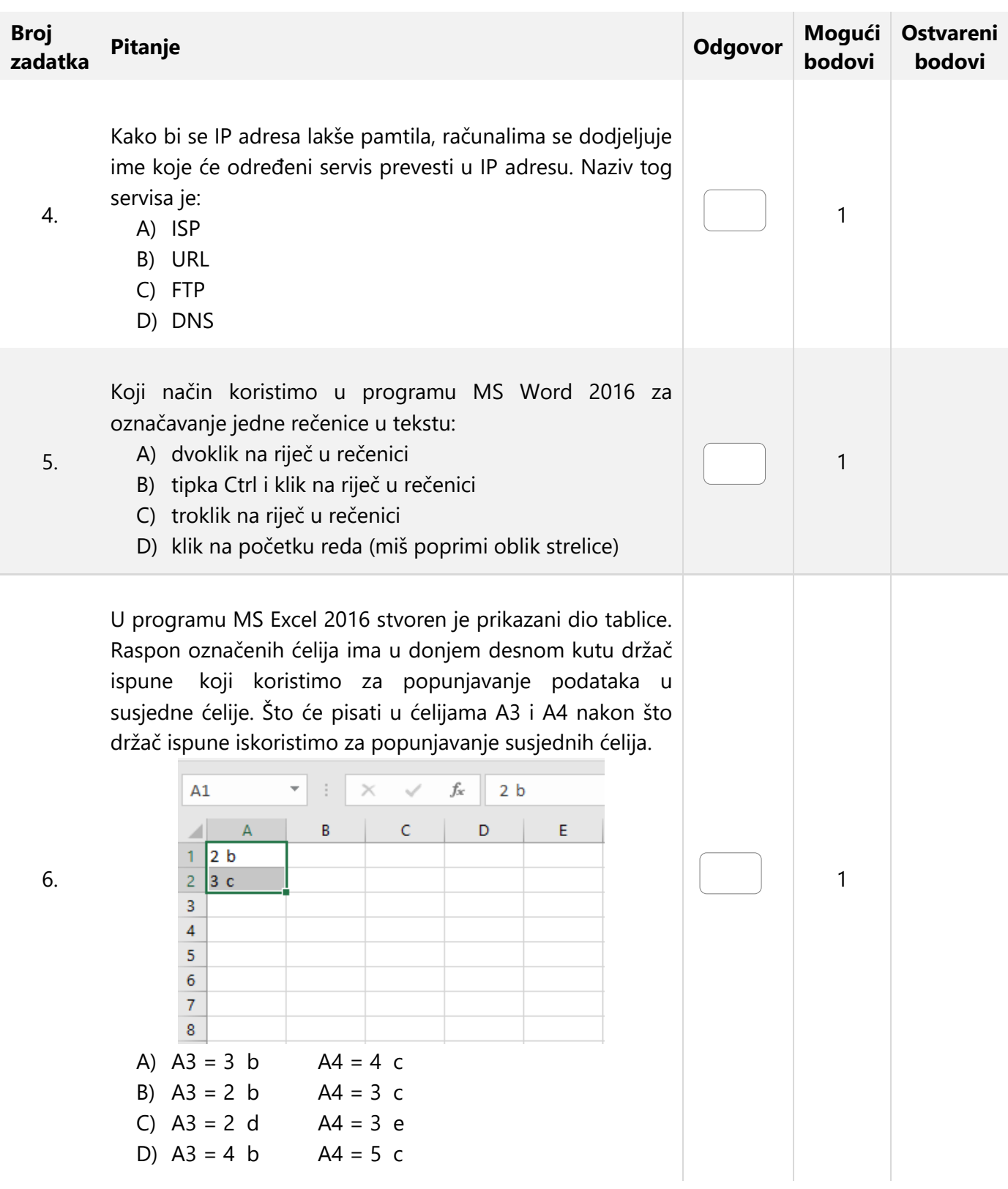

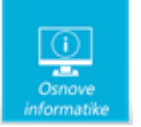

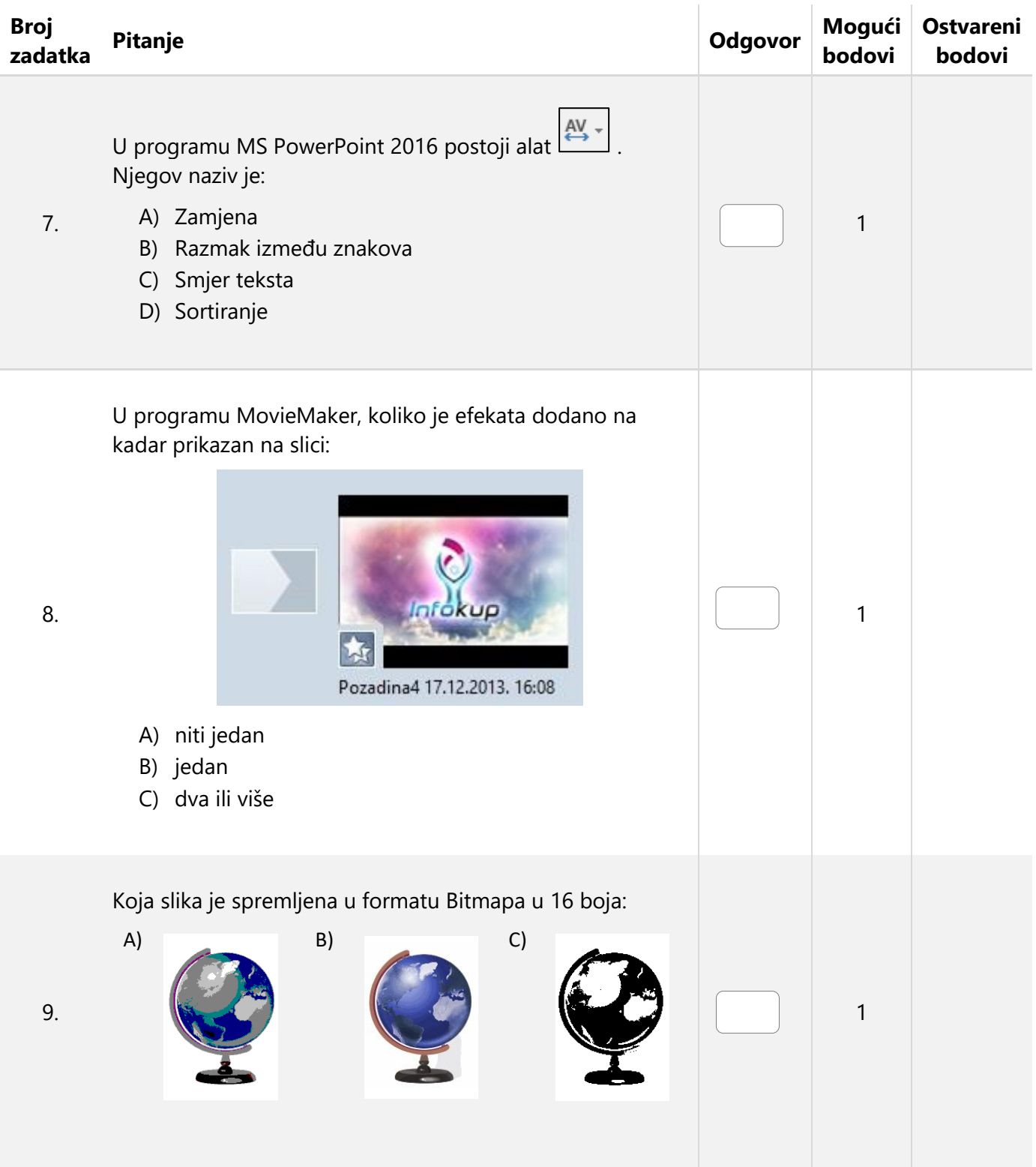

![](_page_5_Picture_0.jpeg)

![](_page_5_Picture_145.jpeg)

## Zadaci 11. – 30.

*U sljedećim pitanjima na odgovore odgovaraš upisivanjem točnog odgovora u za to predviđen prostor.*

![](_page_5_Picture_146.jpeg)

![](_page_6_Picture_0.jpeg)

![](_page_6_Picture_141.jpeg)

![](_page_7_Picture_0.jpeg)

![](_page_7_Picture_156.jpeg)

![](_page_8_Picture_0.jpeg)

![](_page_8_Picture_192.jpeg)

![](_page_8_Figure_3.jpeg)

![](_page_8_Picture_193.jpeg)

Odgovor:

![](_page_9_Picture_0.jpeg)

![](_page_9_Picture_91.jpeg)

![](_page_9_Picture_92.jpeg)

Odgovor:

![](_page_10_Picture_0.jpeg)

Papir je namjerno ostavljen prazan za rješavanje zadataka

![](_page_11_Picture_0.jpeg)

Papir je namjerno ostavljen prazan za rješavanje zadataka